# **tekuila**

*Release 3.0.1*

**Feb 12, 2018**

# **Contents**

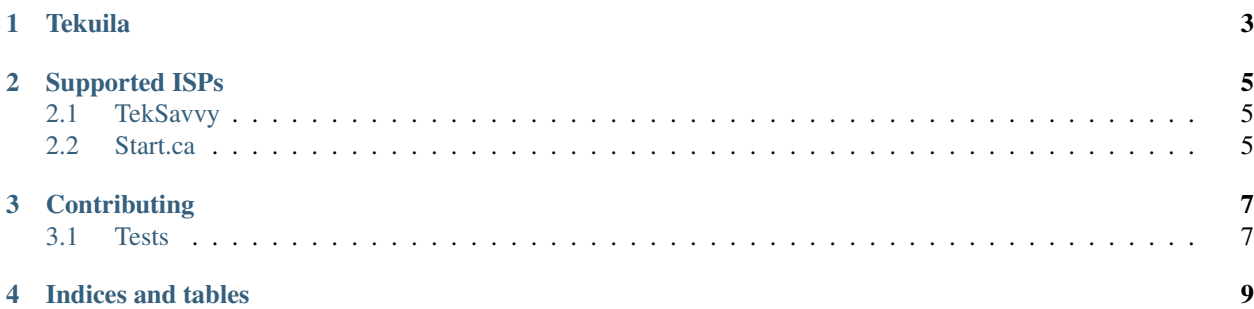

This is a simple Python library for parsing your ISPs download limits API.

Contents:

### **Tekuila**

<span id="page-6-2"></span><span id="page-6-0"></span>This is the base class which all ISP implementations inherit from.

<span id="page-6-1"></span>**class** tekuila.tekuila.**Tekuila**(*apikey=None*, *cap=None*, *warn\_ratio=None*, *verbose=False*) Base class for parsing the ISP quota API and act upon the results.

Construct a new fetch/parser to check cap and warn levels.

#### **Parameters**

- **apikey** API key for ISP
- **cap** Your cap in GB
- **warn** The ratio you would like a warning to be returned from *check\_cap* in 0.0 to 1.0 ratio.
- **verbose** Boolean, True to print output.

#### **check\_cap**(*verbose=False*)

Check if cap exists, if so check if download total has been exceeded based on fetched results.

Parameters **verbose** – Force print and warnings or errors.

Returns True if exceeded False otherwise.

#### **check\_warn**(*verbose=False*)

If cap and warn limit are set, check if the user has passed the set threshold set in the config file.

Parameters **verbose** – Force print any warnings or errors.

Returns True if exceeded, False otherwise.

#### **fetch\_data**()

Child class must implement. Fetches the data from the ISPs API URI and set's appropriate values see set download data.

#### **load\_config**(*config\_path='/home/docs/.tekuila'*)

Loads in the config file from config path provided, looking for api key, cap limit and warn limit.

Parameters config\_path – Path to config file to parse for API key, warn and cap variables.

#### **print\_data**(*verbose=False*)

Child class must implement. Prints the data pulled from the ISP results fetched from the API. Can be forced or defaulted to print if *verbose* is set in *\_\_init\_\_*

Parameters **verbose** – Print details.

## Supported ISPs

<span id="page-8-3"></span><span id="page-8-0"></span>All ISP implementations inherit from the base Tekuila class.

## <span id="page-8-1"></span>**2.1 TekSavvy**

#### [TekSavvy](https://teksavvy.com/)

**class** tekuila.isp.teksavvy.**Teksavvy**(*apikey=None*, *cap=None*, *warn\_ratio=None*, *verbose=False*) Bases: [tekuila.tekuila.Tekuila](#page-6-1)

Parse implementation for TekSavvy API

#### **fetch\_data**()

Pull JSON data from TekSavvy api url using API key pulled from config file set by user.

**print\_data**(*verbose=False*)

Prints the data pulled from the JSON results. Can be forced or defaulted to print if *verbose* is set in *\_\_init\_\_*

Parameters **verbose** – Print details.

### <span id="page-8-2"></span>**2.2 Start.ca**

#### [Start.ca](https://www.start.ca/)

**class** tekuila.isp.startca.**StartCA**(*apikey=None*, *cap=None*, *warn\_ratio=None*, *verbose=False*) Bases: [tekuila.tekuila.Tekuila](#page-6-1) Fetch and parse Start.ca quota API

**static b\_to\_GB**(*value*) Convert from bytes to GB.

Parameters **value** – The value in bytes to convert to GB.

Returns Converted GB value

#### <span id="page-9-0"></span>**fetch\_data**()

Pull XML data from Start.ca API url using API key. Store it within the class for processing.

#### **print\_data**(*verbose=False*)

Prints the data pulled from the JSON results. Can be forced or defaulted to print if *verbose* is set in *\_\_init\_\_*

Parameters **verbose** – Print details.

# **Contributing**

<span id="page-10-0"></span>PRs and issues welcome.

# <span id="page-10-1"></span>**3.1 Tests**

In your virutalenv install tox:

pip install tox

Run the tests:

tox

Please write tests for new functionality.

Indices and tables

- <span id="page-12-0"></span>• genindex
- modindex
- search

# Index

# B

b\_to\_GB() (tekuila.isp.startca.StartCA static method), [5](#page-8-3)

# C

check\_cap() (tekuila.tekuila.Tekuila method), [3](#page-6-2) check\_warn() (tekuila.tekuila.Tekuila method), [3](#page-6-2)

## F

fetch\_data() (tekuila.isp.startca.StartCA method), [6](#page-9-0) fetch\_data() (tekuila.isp.teksavvy.Teksavvy method), [5](#page-8-3) fetch\_data() (tekuila.tekuila.Tekuila method), [3](#page-6-2)

## L

load\_config() (tekuila.tekuila.Tekuila method), [3](#page-6-2)

# P

print\_data() (tekuila.isp.startca.StartCA method), [6](#page-9-0) print\_data() (tekuila.isp.teksavvy.Teksavvy method), [5](#page-8-3) print\_data() (tekuila.tekuila.Tekuila method), [3](#page-6-2)

# S

StartCA (class in tekuila.isp.startca), [5](#page-8-3)

### T

Teksavvy (class in tekuila.isp.teksavvy), [5](#page-8-3) Tekuila (class in tekuila.tekuila), [3](#page-6-2)